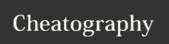

## Puppet Cheat Sheet Cheat Sheet

by hugoprudent via cheatography.com/42306/cs/12830/

| Agent                           |                                                                     |  |
|---------------------------------|---------------------------------------------------------------------|--|
| Command                         | Description                                                         |  |
| puppet agentverbose             | Turn on verbose reporting.                                          |  |
| puppet agentversion             | Print the puppet version number and exit                            |  |
| puppet agenttest                |                                                                     |  |
| puppet agent                    |                                                                     |  |
| puppet agent                    |                                                                     |  |
| Puppet agent accepts the follow | ring signals:                                                       |  |
| * SIGHUP: Restart the puppet a  |                                                                     |  |
|                                 | down the puppet agent daemon.  ve and apply configurations from the |  |
| puppet master.                  | e and apply configurations from the                                 |  |
| * SIGUSR2: Close file descripto | ors for log files and reopen them. Used                             |  |
| with logrotate.                 |                                                                     |  |
|                                 |                                                                     |  |
|                                 |                                                                     |  |
|                                 |                                                                     |  |

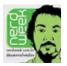

By **hugoprudent** cheatography.com/hugoprudent/

Not published yet.

Last updated 14th September, 2017.

Page 1 of 1.

Sponsored by **Readability-Score.com**Measure your website readability!
https://readability-score.com